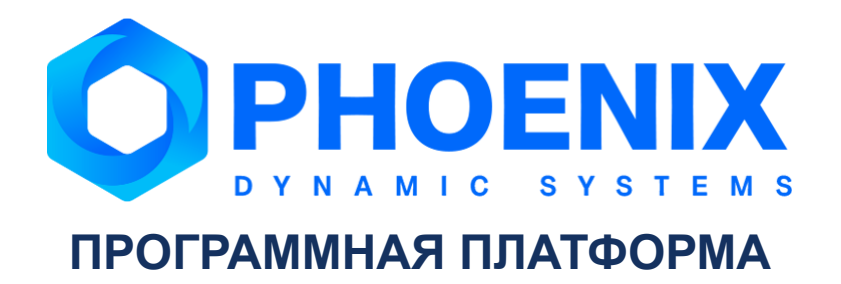

# Руководство администратора

Программный модуль PhoenixDS Advanced Process Advisor

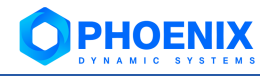

# Аннотация

Программный модуль PhoenixDS Advanced Process Advisor (далее - ПМ PhoenixDS Advanced Process Advisor), расширяющий базовый функционал Программной платформы PhoenixDS (далее - ПП PhoenixDS), служит интеллектуальной надстройкой над оперативными и историческими базами производственных данных и использует исторические данные для получения информации о протекании технологических процессов, а также для построения функциональных связей и генерации статистических моделей зависимости ключевых показателей эффективности (КПЭ) процессов от параметров технологического режима работы оборудования.

ПМ PhoenixDS Advanced Process Advisor используется в проектных решениях по построению систем управления производственными процессами (MES - Manufacturing Execution System).

В настоящем руководстве администратора описаны принципы функционирования ПМ PhoenixDS Advanced Process Advisor, приведены сведения о его настройке.

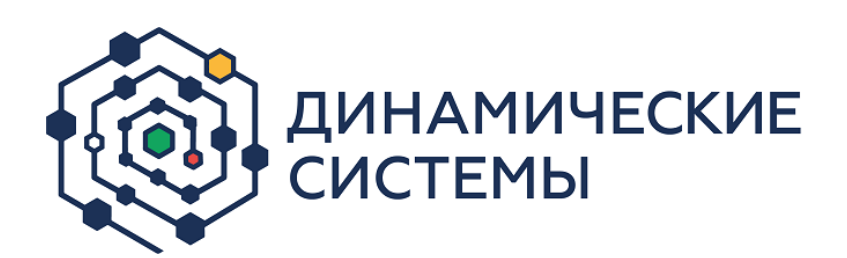

Россия, 101066, Москва, ул. Бауманская, д.53 тел.: +7 (495) 228-1100 www.dynasystems.ru info@dynasystems.ru Служба технической поддержки: support@dynasystems.ru

Документ является собственностью ООО «Динамические Системы» и защищен законодательством о правах на результаты интеллектуальной деятельности. Никакая информация, содержащаяся в данном документе, не может быть воспроизведена, искажена, переработана, переведена на иностранный язык, записана или скопирована для любых коммерческих целей. Не допускается передача данного документа третьей стороне без письменного согласия ООО «Динамические Системы». Графические изображения и названия продуктов, упоминаемые в данном документе, могут быть зарегистрированными товарными знаками, охраняемыми законодательством о правах на результаты интеллектуальной деятельности. ООО «Динамические Системы» оставляет за собой право вносить изменения в содержание данного документа без предварительного уведомления.

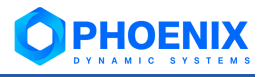

# **Содержание**

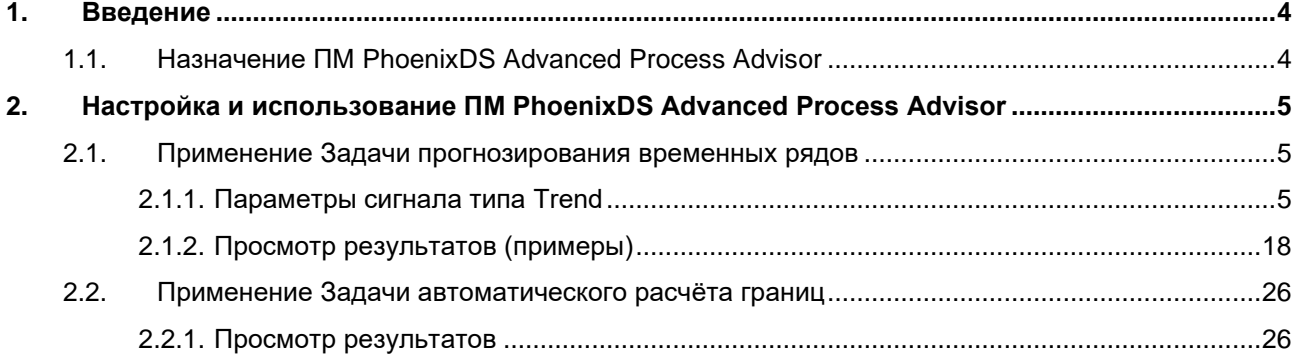

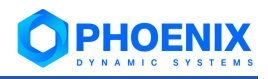

# <span id="page-3-0"></span>1. ВВЕДЕНИЕ

# <span id="page-3-1"></span>1.1. Назначение ПМ PhoenixDS Advanced Process Advisor

ПМ PhoenixDS Advanced Process Advisor служит интеллектуальной надстройкой над оперативными и историческими базами производственных данных. Назначение модуля - использование исторических данных для получения информации о протекании технологических процессов, а также для построения функциональных связей и генерации статистических моделей зависимости ключевых показателей эффективности (КПЭ) процессов от параметров технологического режима работы оборудования. На основе построенных моделей модуль позволяет проводить симуляции различных режимов работы объектов, не экспериментируя на реальном оборудовании. Предоставляется возможность решения широкого класса задач по усовершенствованию технологических процессов, среди которых: диагностика и поиск причин отклонений параметров процесса от желаемых значений, мониторинг состояния оборудования, построение виртуальных датчиков, задачи по стабилизации и оптимизации целевых показателей эффективности, работа в онлайн в режиме советчика. Построение моделей реализовано с помощью современных методов машинного обучения и искусственного интеллекта.

## ПМ PhoenixDS Advanced Process Advisor реализует следующие функции:

- $\ddot{\cdot}$ импорт данных через интеграцию с различными источниками и интерфейс для объединения баз данных;
- $\mathbf{A}$ визуализация и подготовка данных;
- ÷ построение нелинейных моделей и моделей правил, четкой и нечеткой логики;
- ÷ анализ результатов моделирования, определение причин отклонений, просмотр сценариев «что-если» и структуры зависимостей «вход-выход»:
- $\frac{1}{2}$ офлайн оптимизация для оценки потенциала возможных улучшений процесса;
- ÷ проведение симуляций и построение онлайн-решений оптимизации.

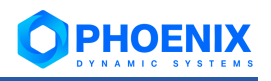

# <span id="page-4-0"></span>2. НАСТРОЙКА И ИСПОЛЬЗОВАНИЕ ПМ PHOENIXDS ADVANCED **PROCESS ADVISOR**

Настройка математических задач для прогнозирования поведения параметров объектов контроля и просмотр результатов осуществляется посредством Web-интерфейса.

## <span id="page-4-1"></span>2.1. Применение Задачи прогнозирования временных рядов

Чтобы настроить прогнозирование поведения параметра, получаемого от целевого объекта, следует:

 $1<sup>1</sup>$ в приложении Редактор сигналов и оповещений создать набор сигналов, состоящий из сигналов типа Trend:

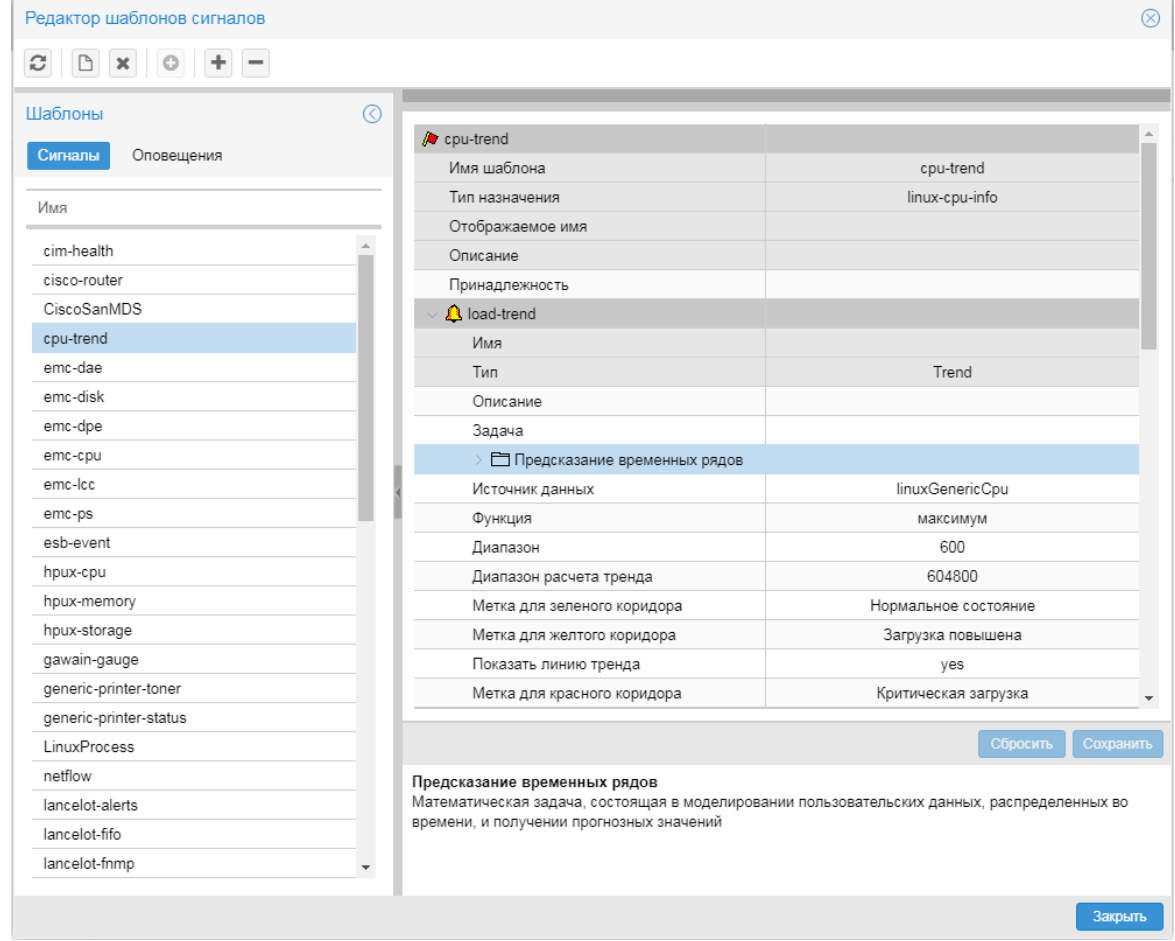

Рисунок 1. Настройка сигнала типа Trend в Редакторе сигналов и оповещений

 $2.$ в окне Дерево конфигурации привязать набор сигналов к целевому объекту.

Если к целевому объекту уже привязан набор из сигналов типа Availability, Gauge и т.п., то рекомендуется в дереве конфигурации создать ссылку на целевой объект и к ней привязать набор сигналов, включающий в себя один сигнал типа Trend.

Результат прогнозирования отображается на графике на web-странице целевого объекта.

## <span id="page-4-2"></span>2.1.1. Параметры сигнала типа Trend

Сигнал типа Trend показывает прогнозируемую тенденцию изменения значения показателя, получаемого от целевого объекта, и позволяет определить доверительные интервалы (динамические границы) для будущих значений показателя. Доверительные интервалы определяются в зависимости от поведения сигнала в соответствии с заданными параметрами.

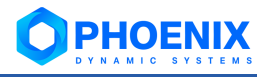

#### Имя

Имя сигнала. Вводится при создании сигнала и в дальнейшем изменению не подлежит.

## Описание

Краткое описание проблемы. Введенный текст отображается в представлении Консоль событий в столбне Описание.

#### Задача

Математическая задача, решение которой будет использоваться для прогнозирования. В текущей версии реализована задача Предсказание временных рядов. Настройки вводятся в полях многоуровневого блока.

#### Источник данных

Имя источника данных в терминологии SNMP.

#### Функция

Функция для определения значения сигнала.

Доступны следующие функции:

- $\mathbf{\hat{P}}$  **среднее** (avg) выбирает из базы данных значения за интервал **Диапазон** (range) и вычисляет среднее значение:
- минимальное (min) выбирает из базы данных минимальное значение за интервал Диапазон (range);
- $\cdot$  максимальное (max) выбирает из базы данных максимальное значение за интервал Диапазон (range);
- последнее ( $last$ ) выбирает из базы данных последнее известное значение за интервал Диапазон (range). Это значение может быть только числом;
- текущее (cur) выбирает из базы данных последнее значение за интервал Диапазон (range). Это значение не обязательно будет числом:

Например, если в течение интервала Диапазон (range) целевой объект стал недоступным, то функция last возвращает значение, полученное в момент, когда целевой объект был еще доступен, а функция cur возвращает значение NAN;

- $\cdot$  последнее известное ( $1$ def от last defined) выбирает из базы данных последнее известное значение за интервал Диапазон (range). Если за указанный интервал значения отстутствуют или они не определены, то функция возвращает значение NAN;
- не определено эквивалент незаданному значению; допустимо только как локальное значение параметра Функция для указания на использование глобального значения.

#### Диапазон (range)

Период (в секундах), используемый функцией, выбранной в поле Функция, для определения значения сигнала. По умолчанию 600 секунд.

### Диапазон расчёта тренда

Интервал времени (в секундах), для которого осуществляется прогноз. По умолчанию 604800 (неделя).

#### Показать линию тренда

Отображение линии с прогнозируемыми значениями на графике исследуемого параметра на странице целевого объекта. Возможные значения: да. нет.

В следующих поля вводятся краткие описания диапазонов значений исследуемого параметра. Введённый текст отображается в столбце Метка в представлении Консоль событий.

#### Метка для зеленого коридора

Описание диапазона значений, ограниченного зелёным коридором.

#### Метка для жёлтого коридора

Описание диапазона значений, ограниченного жёлтым коридором.

#### Метка для красного коридора

Описание диапазона значений, ограниченного красным коридором.

#### 2.1.1.1. Параметры задачи Предсказание временных рядов

В настоящем разделе описаны параметры решения задачи Предсказание временных рядов, которые вводятся в полях одноименного блока.

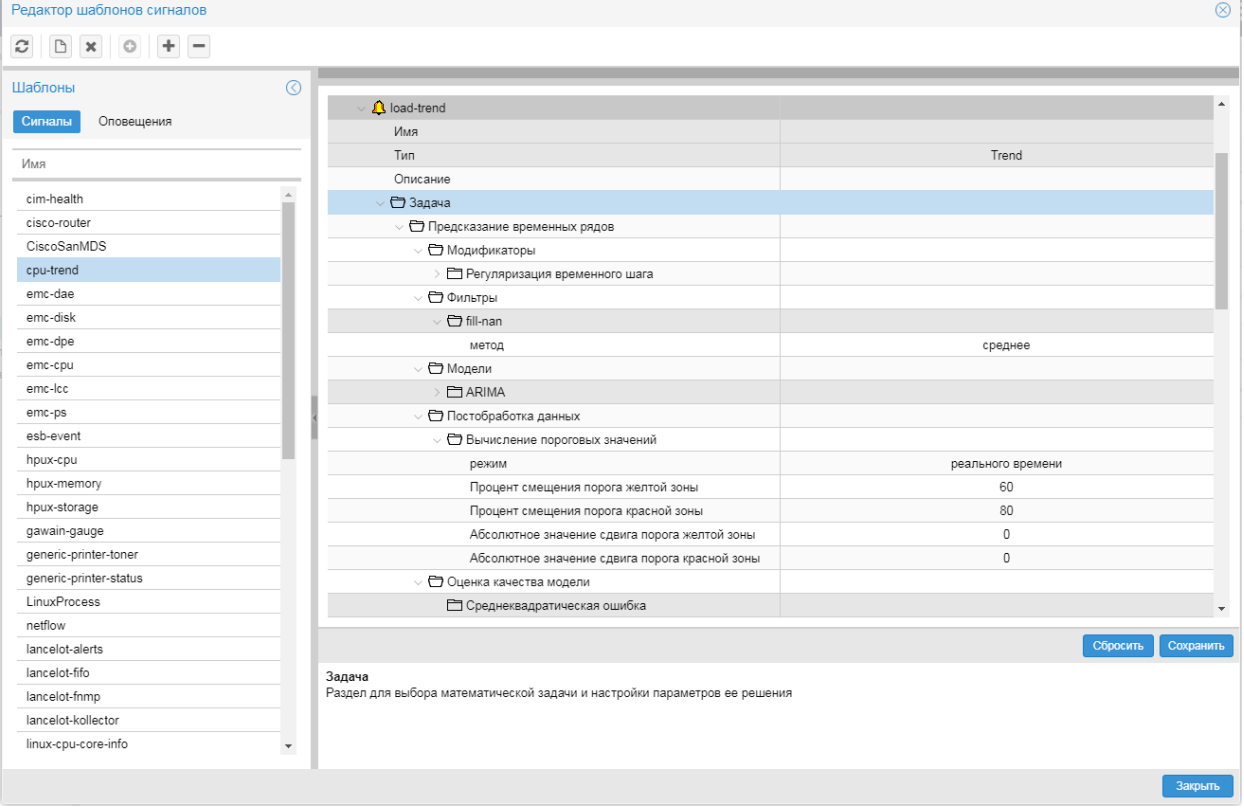

Рисунок 2. Настройка сигнала типа Trend в Редакторе сигналов и оповещений. Ввод параметров для решения задачи Предсказание временных рядов

#### Модификаторы

Функции, изменяющие исходный временной ряд согласно выбранным параметрам и заданному порядку. Для добавления модификатора следует выбрать его в списке и нажать кнопку

а затем в появившихся полях ввести его параметры. Для удаления модификатора из задачи следует нажать кнопку Удалить в строке с названием модификатора. Достуны следующие модификаторы:

- Регуляризация временного шага преобразование нерегулярного временного ряда (т.е. ряда с пропущенными значениями и временем), в регулярный (ряд, где каждому значению соответствует момент времени). Параметры:
	- временной показатель единицы измерения временного шага;
	- временной коэффициент длина временного шага.
- Не учитывать регламентные работы значения, полученные в период регламентных  $\cdot$ работ, считаются пропущенными (т.е. заменяются значениями nan).
- Анализ выбросов аномальные значения (выбросы) и заменяются значениями nan.  $\bullet$

режим - режим анализа выбросов. Доступные варианты:

стандартизованная оценка (по умолчанию);

межквартильный диапазон;

скользящая медиана;

фильтр Хампеля;

фильтр БПФ;

изолирующий лес;

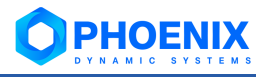

#### к ближайших соседей.

минимум - минимальное допустимое значение; значения, которые меньше минимума, считаются выбросами;

максимум - максимальное допустимое значение показателя; значения, превышающие максимум, считаются выбросами:

размер окна - доля данных (в процентах) для установки размера окна. Задаётся для режимов скользящая медиана, фильтр Хампеля и фильтр БПФ (в других режимах параметр игнорируется). Допустимый диапазон: от 0.1 до 100; для режима фильтр Хампеля - не более 50; для режима фильтр БПФ рекомендуется – не более  $10$ :

загрязненность - доля выбросов в данных в процентах. Задаётся для режимов изолирующий лес и к ближайших соседей (в других режимах параметр игнорируется). Допустимый диапазон: от 0.0 до 50, по умолчанию - 10.0.

#### Фильтры

Метод фильтрации данных. В текущей версии реализован фильтр fill-nan, предназначенный для удаления нулей и заполнения недостающих данных (т.е. очистки данных от значений

nan). Для добавления фильтра следует выбрать его в списке и нажать кнопку а затем в появишемся поле выбрать метод фильтрации:

среднее - заполняет значения nan средним арифметическим данных;

медиана - заполняет значения nan медианой (среднее значение) данных, используя общий метод "среднее из двух средних";

мода - заполняет значения nan наиболее распространенной точкой данных (мера центрального положения);

кубический сплайн - кубическая сплайн-интерполяция для заполнения значений nan;

линейный - данные линейной функцией для заполнения значений nan;

ближайший - заполнение значений nan ближайшим значением данных;

квадратичный - интерполирует данные квадратичной функцией для заполнения значений nan;

кубический - интерполирует данные кубической функцией заполнения значений nan;

См. также примеры применения.

## Модели

Математический аппарат для моделирования временного ряда и получения прогноза. В результате выбора модели формируются поля для ввода ее параметров. Многие модели имеют специфические параметры (см. ниже). Однако каждая модель имеет два стандартных параметра:

горизонт - интервал времени (в секундах), на который строится предсказание;

доля - доля данных для обучения модели.

Доступны следующие математические модели:

- Линейный тренд интуитивно понятная модель, описывающая равномерное изменение показателя во времени.
- Среднее линейная модель, предназначенная для построения среднего значения для исходных данных.
- Скользящее среднее линейная модель построения скользящего среднего: значение для каждой точки равно среднему значению N данных за предыдущий период.
- ◆ **ARIMA** расширение модели ARMA для нестационарных временных рядов, которые можно сделать стационарными взятием разностей некоторого порядка от исходного временного ряда.

См. Параметры модели ARIMA

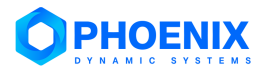

Auto-ARIMA - модель для автоматического поиска лучшей конфигурации модели  $\cdot$ ARIMA. Поиск основывается на информационном критерии Акайки и Байесовском информационном критерии. Выполняется пошаговый поиск по всем возможным модельным и сезонным порядкам (в пределах предоставленных ограничений) и выбираются параметры, минимизирующие данную метрику. Может учитывать также сезонные составляющие данных.

Данная модель позволяет подобрать автоматически наиболее подходящую модель без корректировки пользователя, но в зависимости от исходных данных этот процесс может быть затратным по времени.

См. Параметры модели Auto-ARIMA

- ARM аддитивная модель, в которой каждый уровень временного ряда может быть представлен как сумма трендовой, сезонной и случайной компонент. При моделировании происходит подгонка нескольких линейных и нелинейных функций от времени, при этом регрессором в данном случае является временной показатель. Моделирование сезонности, как составляющей аддитивной модели, осуществляется методом, аналогичным методу Хольта-Винтерса (создаётся трёхпараметрическая модель прогноза, учитывающая сглаженный экспоненциальный ряд, тренд и сезонность). Отличительной особенностью настоящей модели является то, что она рассматривает задачу прогнозирования как подгонку под некоторую кривую, а не смотрит явно на зависимость каждого наблюдения от времени во временном ряду.
- Персептрон модель, представляющая собой искусственную нейронную сеть, в которой входной сигнал с начальных нейронов преобразуется в выходной сигнал, проходя через один скрытый слой нейронов и две функции активации.

См. Параметры модели Персептрон

- Многослойная нейронная сеть модель, представляющая собой искусственную нейронную сеть, в которой входной сигнал с начальных нейронов преобразуется в выходной сигнал, проходя через несколько скрытых слоев и функций активации. См. Параметры модели Многослойная нейронная сеть
- Рекуррентная нейронная сеть это нейронная сеть, в которой обратный сигнал с внутреннего слоя поступает не на «главные» входные нейроны, а на дополнительный слой - нейроны в таком слое хранят информацию о предыдущем входном векторе.

См. Параметры модели Рекуррентная нейронная сеть

- Машина опорных векторов модель характеризуется отсутствием локальных минимумов при обучении; для решения задачи регрессии используются ядра (kernel trick). См. Параметры модели Машина опорных векторов
- Экстремальный градиентный бустинг техника машинного обучения для задач регрессии, которая строит модель предсказания в форме ансамбля слабых предсказывающих моделей, обычно деревьев решений.

См. Параметры модели Экстремальный градиентный бустинг

## Постобработка данных

Способ дополнительной обработки предсказанных данных. Допустимо настроить несколько способов, причем располагать их нужно в той последовательности, в какой они должны применяться. Для добавления способа постобработки, следует в поле Постобработка данных выбрать нужный вариант из списка (Пороги, Сглаживание, Знаковое преобразование),

и в сформированном блоке полей ввести параметры (см. ниже). Для уданажать кнопку ления способа постобработки следует нажать кнопку Удалить в заголовке соответствующего блока полей.

Сглаживание предсказания - позволяет сделать менее резким поведение предсказанных значений и рассчитанных границ.

Данный способ постобработки следует располагать на первом месте (до применения других способов постобработки).

Вычисление пороговых значений - расчет вероятностных границ (порогов) возникновения событий.

режим - режим вычисления порогов:

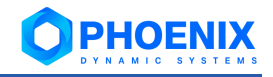

#### **реального времени**;

**отклонение от сигнала в процентах**;

**статических границ**;

**расчета оставшегося времени до наступления события**.

#### **Процент смещения порога жёлтой зоны** и **Процент смещения порога красной зоны**

Используются для расчета порогов, а в режиме **отклонение от сигнала в процентах** – также для определения статуса сигнала.

#### **Абсолютное значение сдвига порога желтой зоны**:

Для режимов **реального времени** и **отклонение от сигнала в процентах** – абсолютное значение сдвига порога жёлтого коридора **относительно предсказания** для линейных моделей (линейный тренд, среднее, скользящее среднее) или **относительно доверительного интервала** для остальных моделей.

Для остальных режимов – абсолютное значение порога жёлтого коридора;

#### **Абсолютное значение сдвига порога красной зоны**:

Для режимов **реального времени** и **отклонение от сигнала в процентах** – абсолютное значение сдвига порога красного коридора **относительно предсказания** для линейных моделей (линейный тренд, среднее, скользящее среднее) или **относительно доверительного интервала** для остальных моделей.

Для остальных режимов – абсолютное значение порога красного коридора.

**Знаковое преобразование** – следует использовать, если заведомо известно, что значение показателя не может быть отрицательным или положительным.

#### **режим** – способ преобразования:

**неотрицательный** – отрицательные значения заменяются нулевыми;

**неположительный** – положительные значения заменяются нулевыми.

См. также [примеры применения.](#page-22-0)

#### <span id="page-9-1"></span>**Оценка качества модели**

Методы оценки качества модели. Необязательный параметр. Можно установить несколько

методов. Для добавления метода следует выбрать его в списке и нажать кнопку . Доступные методы приведены в справочнике. Результаты вычислений по выбранным методам будут отображаться на [странице набора сигналов.](#page-22-1)

#### <span id="page-9-0"></span>**2.1.1.1.1. Параметры модели ARIMA**

#### **diff**

Параметр, связанный с интегрированной частью модели, который влияет на величину разности, применяемой к временному ряду. Возможные значения:

- **0** временной ряд не нужно дифференцировать, он обладает свойством стационарности (т.е. свойства этого ряда не изменяются во времени, в частности, он имеет постоянное математическое ожидание, постоянную дисперсию и др.). Временной ряд с трендом и сезонностью не является стационарным.
- **1** временной ряд необходимо привести к стационарному путем дифференцирования. Рекомендуется использовать, когда временной ряд имеет трендовую или сезонную составляющую (по виду сигнала можно определить возрастает ли график, убывает или колеблется вокруг горизонтальный прямой).
- **2** модель с двумя порядками разности необходима, если предполагается, что исходный ряд имеет тенденцию, изменяющуюся во времени.

**ВНИМАНИЕ!** Лучше избегать излишней дифференциации, поскольку передифференцированный ряд может исказить данные, а, значит, – и предсказание.

**ma**

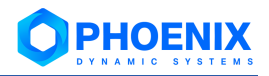

Порядок скользящего среднего (МА), который позволяет установить погрешность модели как линейную комбинацию наблюдавшихся ранее значений ошибок. Возможные значения: 0.1.  $\mathbf{p}$ 

## ar

Порядок авторегрессии (AR), который позволяет добавить предыдущие значения временного ряда в модель. Возможные значения: 0, 1, 2.

## Рекомендации по выбору параметров аг и та

- $\mathbf{A}$ ar + ma > 1, т.е. хотя бы один параметр должен быть больше нуля.
- ÷ Без дополнительного анализа можно подбирать значения параметров так, чтобы они не были равны (например ARMA(1, 2)). В анализе часто выбираются **ar** и **ma** с различием в единицу.
- На основе различных оценок модели (estimators) можно выбрать наиболее подходящую для  $\bullet$ определенного сигнала.

#### <span id="page-10-0"></span> $2.1.1.1.2.$ Параметры модели Auto-ARIMA

#### start MA

Начальное значение МА, порядок скользящей средней.

## start ma

Параметр, связанный со скользящей средней.

## diff

Параметр связан с интегрированной частью модели и влияет на величину разности, применяемой к временному ряду. Если значение diff не задано (по умолчанию), то оно будет автоматически выбрано на основе результатов теста (KPSS, ADF или PP), а время построения прогноза может значительно возрасти.

#### период сезонности

Период для сезонной разности. Данный параметр относится к числу периодов в каждом сезоне. Если период сезонности = 1, то сезонность отсутствует (Diff. max AR, max MA будут установлены в 0).

## max AR

Максимальное значение AR, причём  $max$  AR  $>=$  start AR.

## max MA

Максимальное значение МА, причём max MA >= start MA.

## start ar

Параметр, связанный с авторегрессионной частью модели, который включает в себя прошлые значения.

## start AR

Начальное значение AR, порядок авторегрессионной части сезонной модели.

## max ma

Максимальное значение ma, причём max ma >= start ma.

## max ar

Максимальное значение ar, причём max ar >= start ar.

## Diff

Порядок сезонной дифференциации; если значение не задано (по умолчанию), то оно будет автоматически выбрано по результатам специального теста.

## max diff

Максимальное значение diff, причем  $max$  diff  $>=$  diff.

#### max Diff

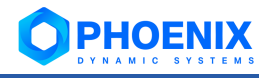

Максимальное значение Diff, причём max Diff >= Diff.

#### Рекомендации по выбору параметров

- $\mathbf{A}$ Любые начальные и максимальные значения могут быть равны, например, start ar = max ar. Тогда итерационного процесса по этому параметру (в приведенном примере по AR) не будет. Если знать все параметры, можно задать таким образом модель ARIMA или SARIMA, не запуская итерационный процесс, сократив тем самым время работы.
- ÷ Если временной ряд имеет сезонную составляющую, то необходимо использовать порядок сезонных различий Diff. Ярко выраженную сезонность можно определить по графику временного ряда и заметить повторяющиеся элементы с определенной периодичностью. Можно также опираться на знания о природе поведения исследуемого парамера: существует ли его активность в определенное время, повторяющаяся с каким-либо периодом.
- $\ddot{\bullet}$ Не следует использовать более одного порядка сезонных различий или более двух порядков общего дифференцирования (diff + Diff).
- $\mathbf{A}$ Следует стараться избегать использования более одного или двух сезонных параметров (AR + МА) в одной и той же модели, так как это, скорее всего, приведет к переобучению данных и/или к проблемам в ее оценках.

#### <span id="page-11-0"></span> $2.1.1.1.3.$ Параметры модели Персептрон

#### функция активации скрытого слоя

Функция, определяющая выходное значение нейрона на скрытом слое. По умолчанию softsign. Уравнения и графики функций, доступных для выбора, приведены в справочнике Функции активации для нейросетевых моделей.

#### функция активации выходного слоя

Функция, определяющая выходное значение нейрона на выходном слое (см. схему модели Персептрон). По умолчанию - функция гиперболического тангенса. Уравнения и графики функций, доступных для выбора, приведены в справочнике Функции активации для нейросетевых моделей.

#### функция оптимизации

Название функции оптимизации, используемой на этапе обучения сети. Возможные варианты:

- метод стохастического градиентного спуска;
- $\mathbf{r}$ алгоритм адаптивной оптимизация скорости обучения по методу Джеффа Хинтона:
- адаптивный градиентный алгоритм (по умолчанию);
- ❖ Adadelta:
- метод адаптивной оценки моментов;
- ❖ Adamax:
- Нестеров-ускоренный адаптивный алгоритм.

#### функция потерь

Используется для расчета ошибки между реальными данными и полученными с помощью нейронной сети значениями. Глобальная цель обучения нейронной сети - минимизировать эту ошибку. Возможные варинаты:

- $\frac{1}{2}$ среднеквадратическая ошибка (по умолчанию);
- ❖ средняя абсолютная ошибка;
- $\ddot{\bullet}$ средняя абсолютная ошибка в процентах;
- среднеквадратичная логарифмическая ошибка:
- квадрат верхней границы;
- ◆ верхняя граница;
- категориальная верхняя граница;
- логарифм гиперболического косинуса;
- расстояние Кульбака-Лейблера.

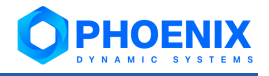

#### размер пакета

Количество выборок для каждого обновления градиента (используется при обучении). Минимально допустимое значение и значение по умолчанию - 1.

#### **KOURDALED JUNA**

Количество эпох для обучения модели. Эпоха - это итерация обучения по всем предоставленным данным. Диапазон допустимых значений - от 1 до 150; по умолчанию - 100.

#### валидационная часть данных

Часть обучающих данных, которые будут использоваться в качестве данных проверки во время обучения модели. Допустимый диапазон значений - от 0.0 до 1.0; по умолчанию - 0.2.

#### минимальное изменение

Минимальное изменение в контролируемой величине, которое можно квалифицировать как улучшение. Минимально допустимое значение и значение по умолчанию - 0.0.

#### количество итераций ожидания изменения

Количество эпох, в течение которых контролируемая величина не улучшается, и после которых обучение останавливается. Минимально допустимое значение - 1; по умолчанию - 4.

#### Рекомендации по выбору параметров

- $\phi^{\bullet}_{\mathcal{A}}$ В случае возникновения сложностей при подборе параметров нейронной сети необходимо вернуться к значениям по умолчанию и, в первую очередь, варьировать нечисловые параметры: функция потери, функция оптимизации, функции активации.
- $\mathbf{r}$ Эффективность обучения нейронной сети при большом объёме входных данных будет выше. если использовать достаточно большие пакеты обучения (параметр размер пакета). При сравнительно небольшой длине входной выборки можно начать настройку нейронной сети с больших пакетов (тем самым сократить время обучения при подборе) и при достижении адекватного предсказания постепенно уменьшать размер пакета для достижения большей точности.
- $\mathbf{A}$ Валидация – важная часть обучения нейронной сети. Для большинства задач предпочтительнее относить большую части выборки данных на обучение, а меньшую - на валидацию (дипазаон значений параметра валидационная часть данных от 0.1 до 0.4).
- $\ddot{\bullet}$ Количество эпох можно оставить достаточно большим (параметр количество эпох), алгоритм отрегулирует значение, если для обучения потребуется меньшее количество.
- $\ddot{\bullet}$ Значения по умолчанию параметров минимальное изменение и количество итераций ожидания изменения, определяющих остановку обучения, оптимальны для большинства задач. Изменять их необходимо только для более тонкой настройки обучения.

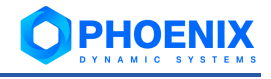

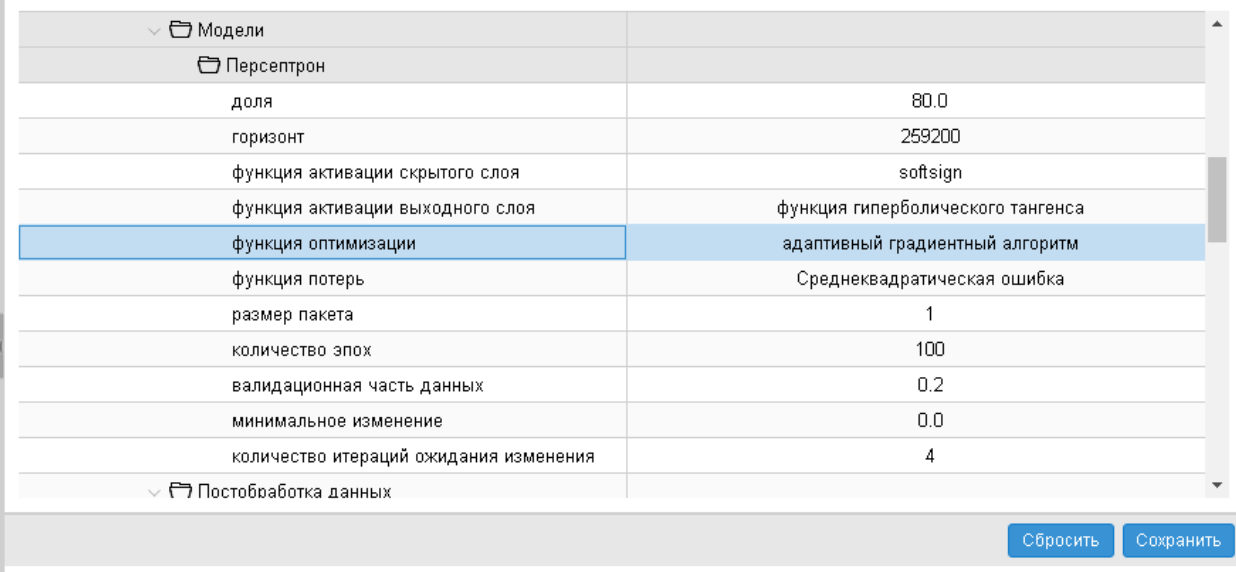

#### функция оптимизации

Название функции оптимизации, используемой на этапе обучения сети

Закрыть

Рисунок 3. Настройка сигнала типа Trend в Редакторе сигналов и оповещений. Ввод параметров для решения задачи Предсказание временных рядов

#### <span id="page-13-0"></span> $2.1.1.1.4.$ Параметры модели Многослойная нейронная сеть

#### количество слоёв

Количество скрытых слоёв (входной и выходной слои не входят в это число). Диапазон допустимых значений - от 1 до 10; по умолчанию - 2.

#### размерность скрытого слоя

Список из количеств нейронов на скрытых слоях (через запятую). Для каждого скрытого слоя допустимо от 1 до 10 нейронов. Значение параметра по умолчанию - 10, 5.

#### функция активации скрытого слоя

Список названий функций активации на скрытых слоях. По умолчанию - softsign, функция гиперболического тангенса. Уравнения и графики функций, доступных для выбора, приведены в справочнике Функции активации для нейросетевых моделей.

#### функция активации выходного слоя

Функция, определяющая выходное значение нейрона на выходном слое. По умолчанию функция гиперболического тангенса. Уравнения и графики функций, доступных для выбора, приведены в справочнике Функции активации для нейросетевых моделей.

#### функция оптимизации

Название функции оптимизации, используемой на этапе обучения сети. Возможные варианты:

- метод стохастического градиентного спуска;
- алгоритм адаптивной оптимизация скорости обучения по методу Джеффа Хинтона:
- адаптивный градиентный алгоритм (по умолчанию);
- Adadelta:
- метод адаптивной оценки моментов:
- ❖ Adamax:
- $\phi^{\bullet}_{\mathcal{A}}$ Нестеров-ускоренный адаптивный алгоритм.

функция потерь

Используется для расчета ошибки между реальными данными и полученными с помощью нейронной сети значениями. Глобальная цель обучения нейронной сети – минимизировать эту ошибку. Возможные варинаты:

- ❖ **среднеквадратическая ошибка** (по умолчанию);
- ❖ **средняя абсолютная ошибка**;
- ❖ **средняя абсолютная ошибка в процентах**;
- ❖ **среднеквадратичная логарифмическая ошибка**;
- ❖ **квадрат верхней границы**;
- ❖ **верхняя граница**;
- ❖ **категориальная верхняя граница**;
- ❖ **логарифм гиперболического косинуса**;
- ❖ **расстояние Кульбака-Лейблера**.

#### **регуляризатор ядра**

Метод регуляризации нейронной сети. Используется для предотвращения переобучения модели – нежелательного явления, при котором модель очень хорошо предсказывает значения на обучающей выборке и гораздо хуже на тестовой (то есть очень сильно «привязывается» к зависимостям единичного случая). Доступны следующие методы сглаживания «критичных» весовых коэффициентов:

- ❖ **L1** способствует разреженности функции, когда лишь немногие факторы не равны нулю;
- ❖ **L2** способствует появлению малых весовых коэффициентов модели, но не способствует их точному равенству нулю;
- ❖ **L1\_L2** объединяет оба подхода.

#### **размер пакета**

Количество выборок для каждого обновления градиента (используется при обучении). Минимально допустимое значение и значение по умолчанию – **1**.

#### **количество эпох**

Количество эпох для обучения модели. Эпоха – это итерация обучения по всем предоставленным данным. Диапазон допустимых значений – от **1** до **150**; по умолчанию – **100**.

#### **количество итераций ожидания изменения**

Количество эпох, в течение которых контролируемая величина не улучшается, и после которых обучение останавливается. Минимально допустимое значение – **1**; по умолчанию – **4**.

#### **сохраненное состояние**

Сохранённое состояние обученной модели. Соответственно, модель будет строиться и обучаться «с нуля», если данный параметр некорректен или задан как "None".

#### **интервал дообучения**

Интервал дообучения сохранённой модели. Минимально допустимое значение – **0**. Если:

- ❖ значение параметра **интервал дообучения** больше, чем требуемое число нейронов на входном слое;
- ❖ входные данные содержат это количество новых значений для обучения;

то модель дообучится и предскажет ряд от последнего значения входных данных.

Иначе сеть дообучаться не будет и предскажет ряд на предыдущих весовых коэффициентах, а полученные новые значения входных данных будут дозаписаны в сохранённое состояние, чтобы при следующей инициации дообучения снова проверить достаточность данных.

#### **Рекомендации по выбору параметров**

❖ В случае возникновения сложностей при подборе параметров нейронной сети необходимо вернуться к значениям по умолчанию и, в первую очередь, варьировать нечисловые параметры: **функция потери**, **функция оптимизации**, **функции активации**.

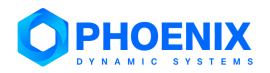

- $\ddot{\bullet}$ Эффективность обучения нейронной сети при большом объёме входных данных будет выше, если использовать достаточно большие пакеты обучения (параметр размер пакета). При сравнительно небольшой длине входной выборки можно начать настройку нейронной сети с больших пакетов (тем самым сократить время обучения при подборе) и при достижении адекватного предсказания постепенно уменьшать размер пакета для достижения большей точно-**CTM**
- $\mathbf{r}$ Количество эпох можно оставить достаточно большим (параметр количество эпох), алгоритм отрегулирует значение, если для обучения потребуется меньшее количество.
- $\mathbf{A}$ Значения по умолчанию параметра остановки обучения (количество итераций ожидания изменения) оптимально для большинства задач, их изменение необходимо только для более тонкой настройки обучения.
- ÷ При обучении на бесструктурных данных необходимо, чтобы количество скрытых нейронов было больше, чем количество входов. Если набор данных не имеет общих свойств, необходимо использовать больше скрытых нейронов.
- $\bullet$ Имеет место взаимоисключающая связь между обобщающими свойствами (меньше нейронов) и точностью (больше нейронов), которая специфична для каждого ряда.
- ÷ Большая нейронная сеть требует большего времени для обучения.
- ÷ Если ошибка обучения мала, а ошибка тестирования велика, следовательно, нейронная сеть содержит слишком много весовых коэффициентов. Если и ошибка обучения, и ошибка тестирования велики, следовательно, весовых коэффициентов слишком мало.
- $\ddot{\bullet}$ Сначала рекомендуется построить модель без регуляризации и начать применять её только в случае необходимости.

#### <span id="page-15-0"></span> $2.1.1.1.5.$ Параметры модели Рекуррентная нейронная сеть

## рекуррентный слой

Тип рекуррентного слоя нейронной сети. Возможные варианты:

- простой рекуррентный слой;
- слой долгой краткосрочной памяти (по умолчанию);
- управляемый рекуррентный блок.

#### функция оптимизации

Название функции оптимизации, используемой на этапе обучения сети. Возможные варианты:

- метод стохастического градиентного спуска;
- $\mathbf{A}$ алгоритм адаптивной оптимизация скорости обучения по методу Джеффа Хинтона:
- адаптивный градиентный алгоритм (по умолчанию);
- ❖ Adadelta;
- метод адаптивной оценки моментов;
- ❖ Adamax:
- Нестеров-ускоренный адаптивный алгоритм.

## функция потерь

Используется для расчета ошибки между реальными данными и полученными с помощью нейронной сети значениями. Глобальная цель обучения нейронной сети - минимизировать эту ошибку. Возможные варинаты:

- среднеквадратическая ошибка (по умолчанию);  $\mathbf{A}$
- средняя абсолютная ошибка;
- средняя абсолютная ошибка в процентах;
- среднеквадратичная логарифмическая ошибка;
- квадрат верхней границы:
- верхняя граница;
- категориальная верхняя граница;
- логарифм гиперболического косинуса;

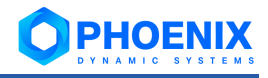

## • расстояние Кульбака-Лейблера.

## размер пакета

Количество выборок для каждого обновления градиента (используется при обучении). Минимально допустимое значение - 1; значение по умолчанию - 20.

## количество эпох

Количество эпох для обучения модели. Эпоха - это итерация обучения по всем предоставленным данным. Диапазон допустимых значений - от 1 до 150; по умолчанию - 100.

## количество итераций ожидания изменения

Количество эпох, в течение которых контролируемая величина не улучшается, и после которых обучение останавливается. Минимально допустимое значение - 1; по умолчанию - 4.

### Рекомендации по выбору параметров

- ÷ В случае возникновения сложностей при подборе параметров сети, необходимо вернуться к значениям по умолчанию и, в первую очередь, варьировать параметр размера пакета и рекуррентный слой, а затем остальные нечисловые параметры функция потери и функция оптимизации.
- $\mathbf{A}$ Эффективность обучения нейронной сети при большом объёме входных данных будет выше, если использовать достаточно большие пакеты обучения (параметр размер пакета). При сравнительно небольшой длине входной выборки можно начать настройку сети с больших пакетов (тем самым сократить время обучения при подборе) и при достижении адекватного предсказания постепенно уменьшать размер пакета для достижения большей точности.

Примечание. Параметр размер пакета должен нацело разбивать обучающую выборку, поэтому если заданное значение не удовлетворяет этому условию, алгоритм будет использовать ближайший делитель выборки. (В связи с этим, мало отличающиеся значения данного параметра могут приводить к одному результату обучения и предсказания сети).

- $\bullet$ Параметр количество эпох можно оставить достаточно большим, алгоритм отрегулирует значение, если для обучения потребуется меньшее количество.
- $\bullet$ Значение по умолчанию параметра количество итераций ожидания изменения, определяющего остановку обучения, оптимально для большинства задач. Изменять его необходимо только для более тонкой настройки обучения.

#### <span id="page-16-0"></span> $2.1.1.1.6$ Параметры модели Машина опорных векторов

#### ядро

Определяет тип ядра, который будет использоваться в алгоритме. Возможные значения:

- $\ddot{\bullet}$ poly:
- $\mathbf{r}^{\star}_{\bullet}$ rbf (по умолчяанию);
- ❖ linear:
- siamoid:  $\cdot$
- $\div$  rbf.

#### показатель степени

Степень функции ядра полинома (poly). Игнорируется всеми другими ядрами. Диапазон допустимых значений: от 2 до 100, по умолчанию - 3.

### коэффициент сходимости

Параметр скорости сходимости метода оптимизации. Диапазон допустимых значений: от  $0.001$  до  $0.1$ , по уоллчанию - 0.001.

### гамма

Коэффициент ядра для rbf, poly и sigmoid. Возможные значения: scale (по умолчанию), auto.

#### эпсилон

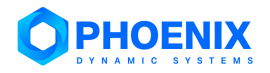

Параметр указывает эпсилон-окрестность, внутри которой штраф не связан с функцией потери при обучении с точками, предсказанными в пределах расстояния эпсилон от фактического значения. Диапазон допустимых значений: от 0.1 до 0.0001, по умолчанию - 0.1.

 $\mathbf c$ 

Параметр регуляризации. Диапазон допустимых значений: от 1.0 до 100.0, по умолчанию - $1<sub>0</sub>$ 

coef

Независимый член в функции ядра. Используется для ядер **poly и sigmoid.** Диапазон допустимых значений: от 0.0 до 1.0, по умолчанию: 0.0.

### Рекомендации по выбору параметров

- $\ddot{\bullet}$ Параметр С является одним из самых важных параметров при настройке модели. Как правило, его увеличение ведет к улучшению прогноза модели. Однако, если установить его слишком большим, то велика вероятность не учесть главные свойства обучающей выборки. Увеличение параметра С ведет за собой увеличение времени работы модели.
- $\bullet$ Увеличение параметра показатель степени для ядра poly увеличивает время вычисления модели.
- ÷ Уменьшение параметра коэффициент сходимости ведет к увеличению времени обучения модели.

#### $2.1.1.1.7.$ Параметры модели Экстремальный градиентный бустинг

#### количество деревьев

Количество градиентных деревьев. Диапазон значений от 1 до 10000, по умолчанию 1.

## глубина дерева

Параметр максимальной глубины дерева. Увеличение этого значения сделает модель более сложной и более склонной к переобучению. Диапазон значений от 1 до 100, по умолчанию 6.

#### коэффициент сходимости

Параметр скорости сходимости метода оптимизации. Диапазон значений от 0.001 до 0.1, по умолчанию 0.03.

## минимальная сумма веса

Минимальная сумма веса экземпляра (гессиана), необходимая ветке дерева. Диапазон значений от 1 до 100, по умолчанию 2.5.

#### Рекомендации по выбору параметров

- $\mathbf{r}^{\bullet}_{\mathbf{a}^{\bullet}}$ В случае возникновения сложностей при подборе параметров, необходимо вернуться к значениям по умолчанию. Наиболее сильное влияние на предсказание оказывают следующие параметры: количество деревьев, глубина дерева и коэффициент сходимости.
- ÷ Значения параметров количество деревьев и глубина дерева можно выбирать любые из допустимого диапазона. Однако, увеличение разряда значений увеличивает время работы молели.
- $\mathbf{A}$ Рекомендуемое значение параметра коэффициент сходимости - 0.1. Уменьшение этого параметра ведет к увеличению времени сходимости метода оптимизации.
- ÷ Рекомендуемые значения параметра минимальная сумма веса: от 1 до 10.

## <span id="page-17-0"></span>2.1.2. Просмотр результатов (примеры)

Если к целевому объекту привязан набор сигналов, содержащий сигнал типа Trend, то в соответствии с параметрами сигнала на графике формируется линия, показывающая прогнозируемое значение параметра, а также границы доверительных интервалов (желтый и красный коридор), в пределы которых может попадать прогнозируемое значение.

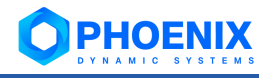

#### **Руководство администратора**

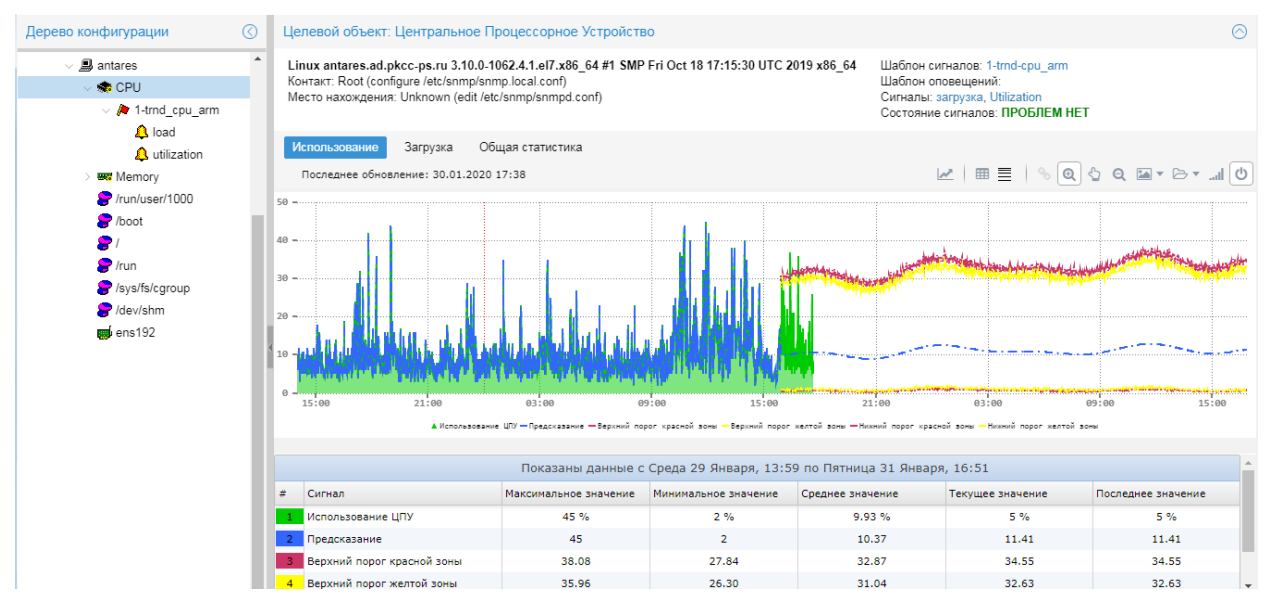

**Рисунок 4. Пример графика с прогнозом поведения параметра**

Примеры, приведенные в настоящем разделе, иллюстрируют применение различных настроек сигнала типа **Trend** и их влияние на результат прогнозирования.

## **2.1.2.1. Модификатор Не учитывать регламентные работы**

Пример иллюстрирует применение модификатора **Не учитывать регламентные работы**.

На графике заштрихованная область отображает период регламентных работ, который закончился в 17.30. Для заполнения пропусков использовался метод фильтрации **ближайший**. На этапе модификации данных для периода регламентных работ данным были присвоены значения nan. На этапе заполнения пропущенных данных в этих точках было выставлено ближайшее непустое значение (первое значение после 17.30). Таким образом, на графике в заштрихованной области (т.е. в период регламентных работ) видны различия между реальными данными (зеленая линия) и данными, использованными для обучения модели (синяя линия).

![](_page_18_Figure_8.jpeg)

**Рисунок 5. Результат применения модификатора Не учитывать регламентные работы**

## <span id="page-18-0"></span>**2.1.2.2. Методы фильтрации данных**

Фильтрация данных применяется на этапе подготовки входных данных для последующего прогнозирования. Графики ниже иллюстрируют результаты применения различных методов фильтра **fillnan** для заполнения интервала с отсутствующими данными.

![](_page_19_Picture_0.jpeg)

![](_page_19_Figure_2.jpeg)

**Рисунок 6. Заполнение интервала данными с помощью метода фильтрации "среднее"** 

![](_page_19_Figure_4.jpeg)

![](_page_19_Figure_5.jpeg)

**Рисунок 7. Заполнение интервала данными с помощью метода фильтрации "медиана"** 

![](_page_19_Figure_7.jpeg)

Метод фильтрации **мода**:

**Рисунок 8. Заполнение интервала данными с помощью метода фильтрации "мода"** 

Метод фильтрации **кубический сплайн**:

![](_page_19_Figure_11.jpeg)

**Рисунок 9. Заполнение интервала данными с помощью метода фильтрации "кубический сплайн"** 

![](_page_20_Picture_0.jpeg)

### Метод фильтрации **линейный**:

![](_page_20_Figure_3.jpeg)

**Рисунок 10. Заполнение интервала данными с помощью метода фильтрации "линейный"** 

#### Метод фильтрации **ближайший**:

![](_page_20_Figure_6.jpeg)

**Рисунок 11. Заполнение интервала данными с помощью метода фильтрации "ближайший"** 

#### **Влияние метода фильтрации на предсказание**

Используемый метод фильтрации сказывается на результате прогнозирования поведения исследуемого параметра. Примеры ниже иллюстрируют результаты применения разных методов фильтрации для заполнения двух интервалов, на которых данные отсутствуют, и поведение графика предсказанных значений.

## Метод фильтрации **среднее**:

![](_page_20_Figure_11.jpeg)

**Рисунок 12. Влияние метода фильтрации "среднее" на предсказание**

![](_page_21_Picture_0.jpeg)

## Метод фильтрации **квадратичный**:

![](_page_21_Figure_3.jpeg)

**Рисунок 13. Влияние метода фильтрации "квадратичный" на предсказание**

#### **2.1.2.3. Математические модели**

Примеры иллюстируют результаты прогнозирования с помощью разных математических моделей. Математическая модель **Линейный тренд**:

![](_page_21_Figure_7.jpeg)

**Рисунок 14. График предсказания, выполненного с использованием модели Линейный тренд** 

#### Математическая модель **Персептрон**:

![](_page_21_Figure_10.jpeg)

**Рисунок 15. График предсказания, выполненного с использованием модели Персептрон** 

#### Математическая модель **Экстремальный градиентный бустинг**:

![](_page_22_Figure_3.jpeg)

**Рисунок 16. График предсказания, выполненного с использованием модели Экстремальный градиентный бустинг** 

#### <span id="page-22-1"></span>**2.1.2.4. Оценки качества модели**

Если для сигнала типа **Trend** [настроено](#page-9-1) вычисление оценок качества математической модели, то на странице привязанного к целевому объекту набора сигналов (а также на странице сигнала) формируется секция **Оценки качества модели** с результатами вычислений. Свойства методов оценки и расшифровки значений оценки приведены в справочнике Методы оценки качества математической модели.

| Дерево конфигурации<br>$\circledcirc$                                       | $\odot$<br>Шаблон сигнала: linear                                                         |                                             |                                                                   |                          |                              |         |                                                      |                          |                        |  |
|-----------------------------------------------------------------------------|-------------------------------------------------------------------------------------------|---------------------------------------------|-------------------------------------------------------------------|--------------------------|------------------------------|---------|------------------------------------------------------|--------------------------|------------------------|--|
| <b>ФА</b> Администратор<br>$\vee$ $\Box$ Test                               | Используется для объекта типа: linux-memory-info                                          |                                             |                                                                   |                          |                              |         |                                                      |                          |                        |  |
| <b>島 Lnx1</b><br>$\checkmark$                                               | Состояние сигналов                                                                        |                                             |                                                                   |                          |                              |         |                                                      | $\odot$                  |                        |  |
| <b>素CPU</b><br><b>WWW</b> Memory                                            | Имя                                                                                       | * Источни                                   | $C_{\ldots}$                                                      | Значение                 | Пороговые значения           |         |                                                      | Время последней проверки | Время последнего измен |  |
| $\vee$ / linear                                                             |                                                                                           | linuxUsed                                   |                                                                   | 7.327 Гбайт              |                              |         | ●:1.32 Гбайт ●:3.30 Гбайт ●:9.91 Гбайт ●:11.89 Гбайт | 16.06.2020 17:47:25      | 16.06.2020 17:41:01    |  |
| $\mathbf{a}$ <sub>1</sub><br>Локальные параметры сигналов<br>/sys/fs/cgroup |                                                                                           |                                             |                                                                   |                          |                              |         | $\odot$                                              |                          |                        |  |
| /mnt/production                                                             | Имя                                                                                       | Класс                                       |                                                                   | * Источник данных        | Интервал                     | Функция | Пороговые значения                                   | Описание                 |                        |  |
| /run/user/994                                                               |                                                                                           | Trend                                       |                                                                   | linuxUsedMemorv          | 600 сек.                     | максим  | RED: +- (80%+0) YELLOW: +- (50%+0)                   |                          |                        |  |
| P /boot<br>$\bullet$ /run                                                   | Глобальные параметры сигналов                                                             |                                             |                                                                   |                          |                              |         |                                                      | $\odot$                  |                        |  |
| /run/user/0                                                                 | Имя                                                                                       | Класс                                       |                                                                   | * Источник данных        | Интервал                     | Функция | Пороговые значения                                   | Описание                 |                        |  |
| /run/user/1000                                                              |                                                                                           | Trend                                       |                                                                   | linuxUsedMemorv          | 600 сек.                     | максим  | RED: +- (80%+0) YELLOW: +- (50%+0)                   |                          |                        |  |
| dev/shm<br>9                                                                | Оценки качества модели                                                                    |                                             |                                                                   |                          |                              |         |                                                      |                          | $\odot$                |  |
| eno16777728                                                                 | Имя                                                                                       | * Источник данных<br>Оценка качества модели |                                                                   |                          | Значение                     |         |                                                      |                          |                        |  |
|                                                                             | linuxUsedMemory<br>linuxUsedMemory<br>$\overline{1}$<br>$\overline{A}$<br>linuxUsedMemorv |                                             |                                                                   | Коэффициент детерминации |                              | 0.016   |                                                      |                          |                        |  |
|                                                                             |                                                                                           |                                             | Средняя абсолютная процентная ошибка<br>Средняя процентная ошибка |                          | 14.374                       |         |                                                      |                          |                        |  |
|                                                                             |                                                                                           |                                             |                                                                   |                          | $-0.2$                       |         |                                                      |                          |                        |  |
|                                                                             |                                                                                           |                                             | linuxUsedMemory                                                   |                          | Расстояние Кульбака-Лейблера |         |                                                      | 20.353                   |                        |  |

**Рисунок 17. Просмотр оценок качества математической модели, используемой для вычисления прогноза** 

### <span id="page-22-0"></span>**2.1.2.5. Способы постобработки предсказанных данных**

Примеры иллюстрируют применение различных способов постобработки предсказанных данных и их влияние на итоговый результат прогноза.

Способ постобработки **Знаковое преобразование** в режиме **неотрицательное**:

на приведенном графике видно, что нижние пороги жёлтой и красной зон не опускаются ниже нулевого значения.

![](_page_23_Picture_1.jpeg)

**Рисунок 18. График предсказания, выполненного с использованием постобработки Знаковое преобразование в режиме неотрицательное** 

**PHOENIX** 

![](_page_24_Picture_0.jpeg)

#### **Руководство администратора**

#### Способ постобработки **Сглаживание предсказания**:

![](_page_24_Figure_3.jpeg)

**Рисунок 19. График предсказания, выполненного с использованием постобработки Сглаживание предсказания** 

#### Способ обработки **Вычисление пороговых значений** в режиме **отклонение от сигнала в процентах**:

![](_page_24_Figure_6.jpeg)

**Рисунок 20. График предсказания, выполненного с использованием постобработки Вычисление пороговых значений в режиме "отклонение от сигнала в процентах"** 

#### Отклонение предсказания от значения исследуемого параметра составляет значение сигнала типа **Trend**.

![](_page_24_Picture_129.jpeg)

**Рисунок 21. Значение сигнала типа Trend при использовании постобработки Вычисление пороговых значений в режиме "отклонение от сигнала в процентах"** 

![](_page_25_Picture_1.jpeg)

## <span id="page-25-0"></span>**2.2.Применение Задачи автоматического расчёта границ**

Задача автоматического расчёта границ может быть использована для расчета параметров **Нормальный порог** и **Высокий порог** для сигналов типа **Gauge**. Для настройки такого расчёта для конкретного целевого объекта, необходимо:

❖ убедиться, что путь на сигнал, привязанный к целевому объекту, удовлетворяет критериям, заданным параметром list системного процесса auto-thresholds;

| у Диспетчер процессов<br>๊ |                                    |                                                      |                    |                        |                             |                            |
|----------------------------|------------------------------------|------------------------------------------------------|--------------------|------------------------|-----------------------------|----------------------------|
| $\mathbb C$                | C<br>۰                             | G.<br>$\mathbb{G}$<br>$_{\rm esc}$<br>$\pmb{\times}$ |                    |                        | Свойства                    | $\circledcirc$             |
|                            | Имя системного процесса $\uparrow$ | Статус                                               | Процесс (daemon)   | Id системного процесса |                             |                            |
| Δ                          | alerts                             | UP                                                   | alerts.pl          | 17028                  | │ → Системный проц          | auto-thresholds            |
| 靈                          | auto-thresholds                    | UP                                                   | auto thresholds.py | 17032                  | □ Процесс (daemon)          | auto thresholds.py         |
| 點                          | dataserver                         | UP                                                   | generic            | 17048                  | √ ← Общие                   |                            |
| ė.                         | db-kollector                       | <b>DSBL</b>                                          | kollector          | -----                  | ■ Уровень жур               |                            |
| 褜                          | de provider0                       | UP                                                   | de providerd.pl    | 17081                  | <b>РА</b> Журнал            | /usr/local/lanceInt/var/la |
| 影                          | de_svg-js0                         | UP                                                   | de_svg-js.pl       | 17085                  | ← Дополнительно             |                            |
| 龝                          | de_svg-preloadD                    | UP                                                   | de_svg.pl          | 17089                  | no-esb-alerts               | false                      |
| 褜                          | de svg-simple0                     | UP                                                   | de svg.pl          | 17093                  | $\Box$ list                 | /North/Servers/cpu         |
| 影                          | de updaterO                        | UP                                                   | de providerd.pl    | 17098                  | $\mathsf{P}_\mathsf{e}$ esb | 127.0.0.1                  |
| 嫐                          | de_wamp                            | UP                                                   | de_wampxd.py       | 17102                  | nterval                     | 20                         |
| 褜                          | de wamp bldr                       | UP                                                   | de bldmgd.pl       | 17106                  |                             |                            |
| 鹨                          | de_wamp_subs                       | UP                                                   | de bldmgd.pl       | 17110                  |                             |                            |
| 勵                          | de_watcher                         | <b>DSBL</b>                                          | de watcher.pl      |                        | Добавить параметр           | Сбросить<br>Сохранить      |
| 褜                          | ds-alert                           | <b>DSBL</b>                                          | ds_alert.py        |                        |                             |                            |

**Рисунок 22. Настройка системного процесса auto-thresholds в приложении Диспетчер процессов**

❖ для нужного сигнала **Gauge** установить параметр **Автоматически устанавливать границы** = **да**: можно установить глобальное значение – в настройках набора сигналов, либо локальное значение – в привязке набора сиганлов к конкретному целевому объекту. Для настройки сигналов следует использовать приложение **Редактор сигналов и оповещений**.

![](_page_25_Picture_121.jpeg)

**Рисунок 23. Настройка сигнала типа Gauge в Редакторе сигналов и оповещений**

## <span id="page-25-1"></span>**2.2.1. Просмотр результатов**

Текщие значения **Нормальный порог** и **Высокий порог**, полученные от сервера MADA во время последнего пробега системного процесса auto-thresholds, отображаются в столбце локальных значений в окне просмотра параметров сигнала:

#### **Руководство администратора**

![](_page_26_Picture_1.jpeg)

| $\circledcirc$<br>Дерево конфигурации | $\overline{\phantom{a}}$<br><b>A</b> load |     | $\Delta$              |
|---------------------------------------|-------------------------------------------|-----|-----------------------|
| <b>ВА</b> Администратор               | Имя                                       |     | load                  |
| $\vee$ $\Box$ Tree                    | Тип                                       |     | Gauge                 |
| > Е Внутренняя Диагностика            | Источник данных                           |     | linuxGenericCpu       |
| $\vee$ $\Box$ Cesep                   | Описание                                  |     |                       |
| √ □ Серверы                           | Диапазон                                  | 600 |                       |
| $\vee$ <b>B</b> stend-mon-1           | Функция                                   |     | максимальное          |
| <b>OR</b> CPU                         | Нижний порог                              |     | $\,0\,$               |
| $\vee$ <b>A</b> Inx-cpu               | Метка для нижнего порога                  |     |                       |
| <b>A</b> load                         | Нормальный порог                          | 2.3 | $\overline{2}$        |
| <b>A</b> utilization                  | Метка для нормального                     |     |                       |
| <b>WE</b> Memory                      | Высокий порог                             | 4.8 | $\overline{4}$        |
| S /boot                               | Метка для высокого порога                 |     |                       |
| 81                                    | Максимальный порог                        |     | 5                     |
| pool eth0                             | Метка для максимальног                    |     |                       |
| $\blacksquare$ eth1                   | Метка выше максимальн                     |     |                       |
|                                       | Лидер                                     |     | нет                   |
|                                       | Условные параметры                        |     |                       |
|                                       | Теги                                      |     |                       |
|                                       | Автоматически устанавли                   | да  | нет                   |
|                                       |                                           |     | Сбросить<br>Сохранить |

**Рисунок 24. Локальные значения параметров сигнала**

Пороговые значения отображаются в виде линий на графике: **Нормальный порог** – зелёная пунктирная линия (значения выше данной линии относятся к зоне повышенного риска), **Высокий порог** – жёлтая пунктирная линия (значения выше этой линии относятся к зоне высокого риска).

![](_page_26_Figure_5.jpeg)

**Рисунок 25. График загрузки ЦПУ и пороговые линии**